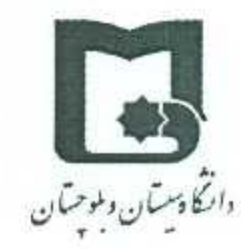

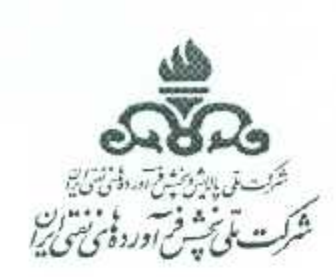

 $9V - V \circ \delta$ تاريخ : شماره:ت اس آه ۱۹/۹۷

بسمه تعالى

# تفاهم نامه همکاری علمی، پژوهشی و فن آوری

به منظور توسعهٔ زمینه های همکاری مشترک و همه جانبه علمی، پژوهشی و فنآوری و استفاده بهینه از ظرفیت های موجود. این تفاهم نامه فی مابین شرکت ملی پخش فرآورده های نفتی ایران به نمایندگی آقایان قاسم رضایی (سرپرست پژوهش، توسعه و فن آوری شرکت ملی پخش فرآورده های نفتی ایران) و کورش بالادست (مدیر منطقه زاهدان) که منبعد در این تفاهم نامه شرکت نامیده می شود از یک طرف و دانشگاه سیستان و بلوچستان به نمایندگی آقای علیرضا بندانی (رئیس دانشگاه سیستان و بلوچستان) که منبعد در این تفاهم نامه دانشگاه نامیده می شود از طرف دیگر و با شرایط ذیل منعقد می گردد:

## ماده (1) موضوع تفاهم نامه:

تقویت و توسعه همکاری های فی مابین با هدف دسترسی و بکارگیری دانش فنی و فن آوری روزآمد در اجرای طرح های پژوهشی، مطالعاتی، توسعه ای، کاربردی، مشاوره ای و آموزشی در موضوعات مرتبط با نیازهای شرکت به منظور دستیابی به دانش مربوطه و فن آوری های مورد نیاز شرکت.

## ماده (2) شرح موضوع تفاهم نامه:

۲-۱- انجام طرح های تحقیقاتی و توسعه فنآوری مورد نیاز ۲-۲- ایجاد زمینه های مناسب جهت بهره گیری از توانمندی ها و خدمات از قبیل تجهیزات پژوهشی ۲-۳- برگزاری نشست ها، دوره ها و کارگاه های آموزشی حسب اعلام نیاز طرفین ۲-۴- حمایت از پایان نامه های تحصیلات تکمیلی با موضوعات مرتبط با فعالیت های شرکت ۲-۵- تأسیس دفتر ارتباطی شرکت در دانشگاه ۲-۶- برگزاری نشست های علمی مشترک، انتقال تجربیات و نیازهای شرکت به دانشگاه و بالعکس و تبادل افكار و اطلاعات

۲-۷- ترجمه، تالیف و چاپ مقالات و کتب و انتشار نشریات مورد نیاز شرکت ۲-۸- ارائه برنامه توسعه فنآوری و مشاوره علمی و پژوهشی جهت پروژه های مطالعاتی و پژوهشی شرکت برحسب مورد ۲-۹- مشاوره در زمینه شناسایی و تعریف نیازهای پژوهشی و فن آوری شرکت ۲-۱۰- همکاری در خصوص معرفی اساتید و متخصصین مورد نیاز شرکت ٢-١١- همكاري در زمينه فن آوري اطلاعات ۲-۱۲- همکاری در ایجاد فرصت های مطالعاتی و دوره های تحصیلات تکمیلی تبصره ۱: به منظور اجرای هر یک از موضوعات تفاهمنامه، حسب نیاز و پس از اخذ مجوزهای مربوطه، قرار داد مستقلی تنظیم، امضاء و مبادله خواهد شد.

### ماده( 3) نحوه اجراء:

به منظور تهیه و تدوین دستورالعمل های لازم، ارائه راهکارهای اجرایی و نظارت و پیگیری اجرای موضوعات تفاهم نامه کمیته ای تحت عنوان "کمیته مشترک همکاری" متشکل از نمایندگان طرفین تشکیل و حسب نیاز نسبت به برگزاری جلسات در مواعد مقرر اقدام می نمایند.

# ماده( ۴) مدت تفاهم نامه:

مدت این تفاهمنامه از تاریخ امضاء سه سال است. تمدید، بازنگری، اصلاح و یا تغییرات اساسی در مفاد آن با توافق طرفین امکان پذیر می باشد.

# ماده (۵) تعهدات طرفين:

۵–۱– با توجه به رسالت و جایگاه دانشگاه و فراهم بودن امکان دسترسی به روزآمدترین فن آوری و دانش های فنی در جهان، دانشگاه تلاش می نماید که فنآوری های مورد نیاز شرکت را از طریق هماهنگی و همکاری دو جانبه در اختیار شرکت قرار دهد.

۵–۲– شرکت در رابطه با پروژه های تحقیقاتی مرتبط و مورد نیاز خود، با ملحوظ داشتن مقررات خود، دانشگاه را در اولویت نسبی قرار خواهد داد.

۵-۳- دانشگاه اجرای طرح های توسعه فنآوری و انجام پروژه های تحقیقاتی مورد نیاز شرکت را در اولویت نسبے، قرار خواهد داد.

۵-۴- دانشگاه در صورت مواجه شدن با کتب، مقالات و طرح های مرتبط با فعالیت های شرکت، نسبت به انعکاس این اطلاعات به شرکت اقدام مینماید.

۵-۵- دانشگاه در صورت درخواست شرکت نسبت به معرفی اعضای هیأت علمی جهت انجام مشاوره های علمی اقدام می نماید.

۵-۶- دانشگاه نسبت به تشویق دانشجویان تحصیلات تکمیلی به تهیه پایان نامه هایی متناسب با نیازهای شرکت. تلاش می نماید. ۵-۷- دانشگاه نسخه ای از کتب و نشریات، متناسب با نیاز و درخواست شرکت را به روش معمول در دانشگاه در اختیار شرکت قرار دهد.

### ماده (6) مالكيت معنوي :

رعايت حقوق مالكيت معنوى در تمامى فعاليت هاى زيرمجموعه اين تفاهم نامه براى طرفين الزامى است و طرفین اطلاعات و دانش فنی، اسناد و مدارک، داده ها و نقشه هایی را که ازیکدیگر دریافت می کنند به عنوان محرمانه تلقی کرده و نزد اشخاص ثالث افشاء نخواهند کرد.

## ماده (7) نشانی طرفین:

شرکت: تهران- خیابان انقلاب اسلامی- خیابان بهار جنوبی- روبروی کوچه پارس- شرکت ملی پخش فرآورده های نفتی ایران- طبقه پنجم اداره پژوهش ،توسعه و فن آوری

دورنگار دبیرخانه: ۱-۸۸۸۱۳۱۱۱ دورنگار اداره: ۲۹۶۵-۷۷۵ تلفن: ٩-٢١-٢٧٥٠

دانشگاه: زاهدان- بلوار دانشگاه- ساختمان مرکزی دانشگاه سیستان و بلوچستان

تلفن: ۵۴- ۳۱۱۳۶۲۴۶ -۵۴۰ - دورنگار ارتباط با صنعت: ۰۵۴- ۵۴- ۴۳۴۴۷۲۳۰

### ماده (8) نسخ تفاهم نامه:

١-٨- این تفاهم نامه متضمن هیچگونه تعهد مالی نمی باشد.

این تفاهم نامه در ۸ ماده و ۱ تبصره و درچهار نسخه که هرکدام حکم واحد را دارند تهیه، امضاء و مبادله گرديد.

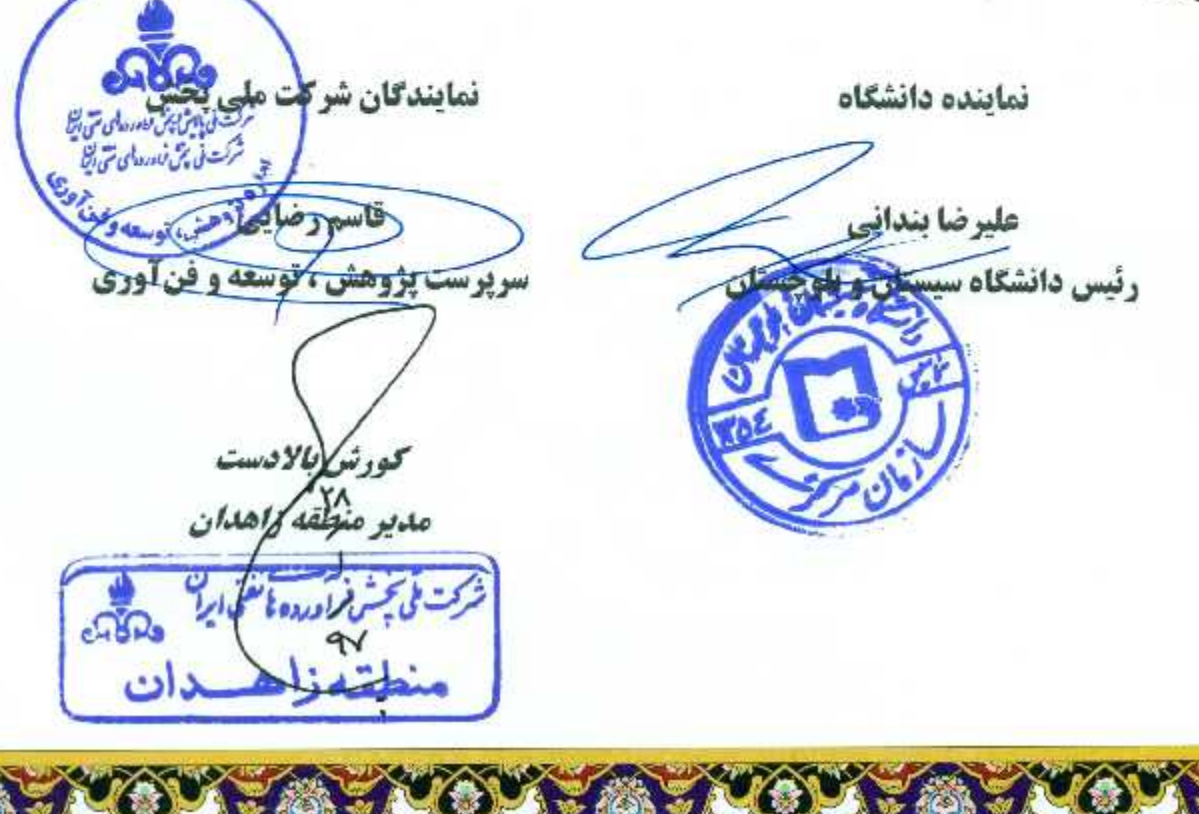

جق جاب برای تقلبو به